**УТВЕРЖДАЮ** Первый заместитель генерального директора заместитель по научной работе ФГУП «ВНИИФТРИ»

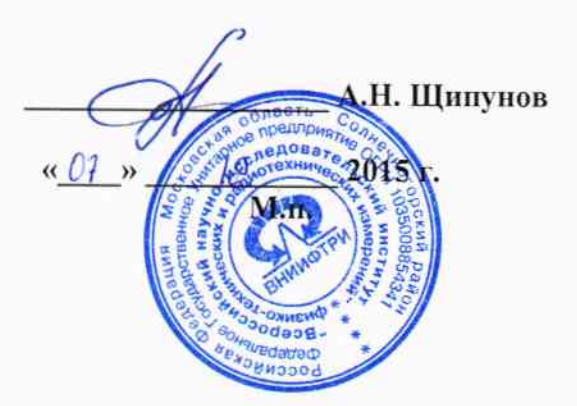

## **ИНСТРУКЦИЯ**

# Твердомеры Роквелла и Супер-Роквелла DuraJet 10

# МЕТОДИКА ПОВЕРКИ

# DuraJet 10 - 01 MII

 $4.0 - 63406 - 16$ 

Настоящая методика поверки распространяется на твердомеры Роквелла и Супер-Роквелла DuraJet 10 (далее - твердомеры) фирмы «EMCO-TEST Prüfmaschinen GmbH», Австрия, и устанавливает методы и средства первичной и периодической поверок.

Первичную поверку проводят при ввозе твердомеров по импорту и после ремонта, периодическую поверку проводят один раз в год. Поверку проводят организации, аккредитованные в данном виде деятельности.

### 1 Операции поверки

1.1 При проведении поверки должны быть выполнены операции, указанные в таблице 1. Таблица 1

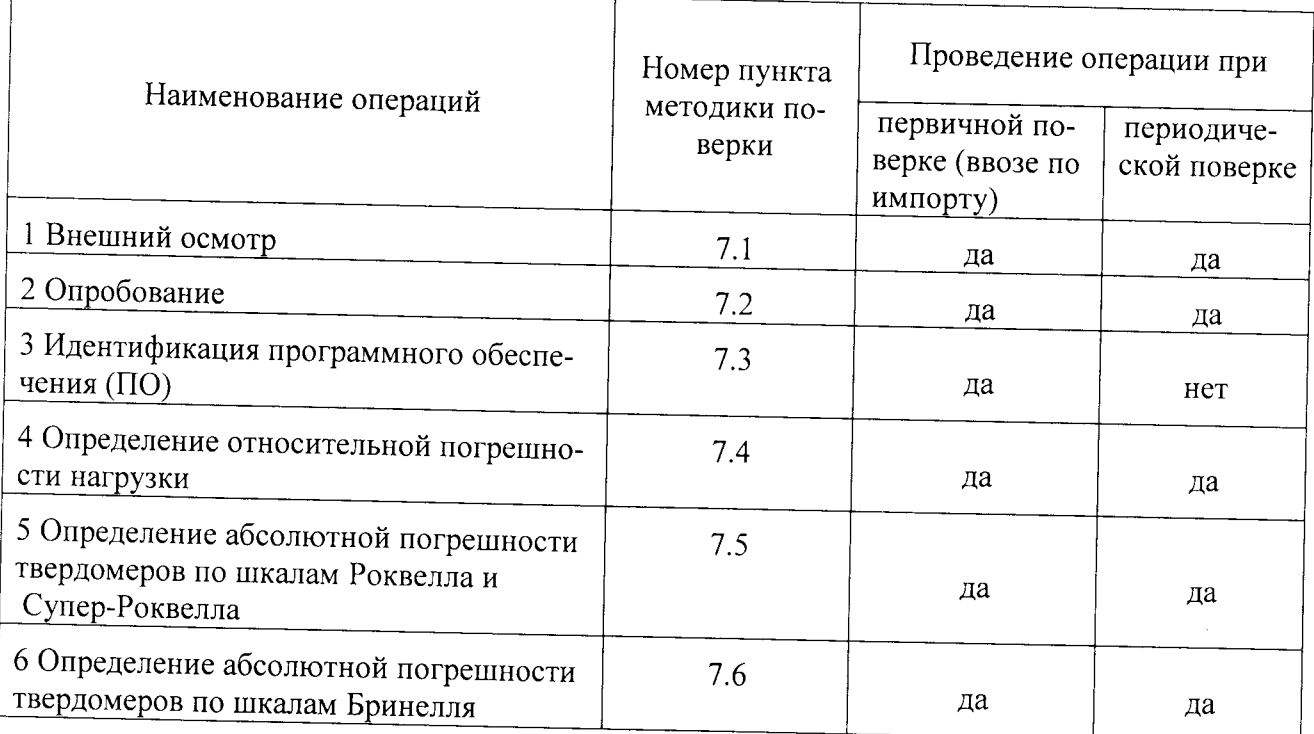

1.2 В случае получения отрицательного результата при проведении одной из операций поверку прекращают, а твердомер признают не прошедшим поверку.

# 2 Средства поверки

2.1 При проведении поверки должны быть применены средства, указанные в таблице 2. Таблица 2

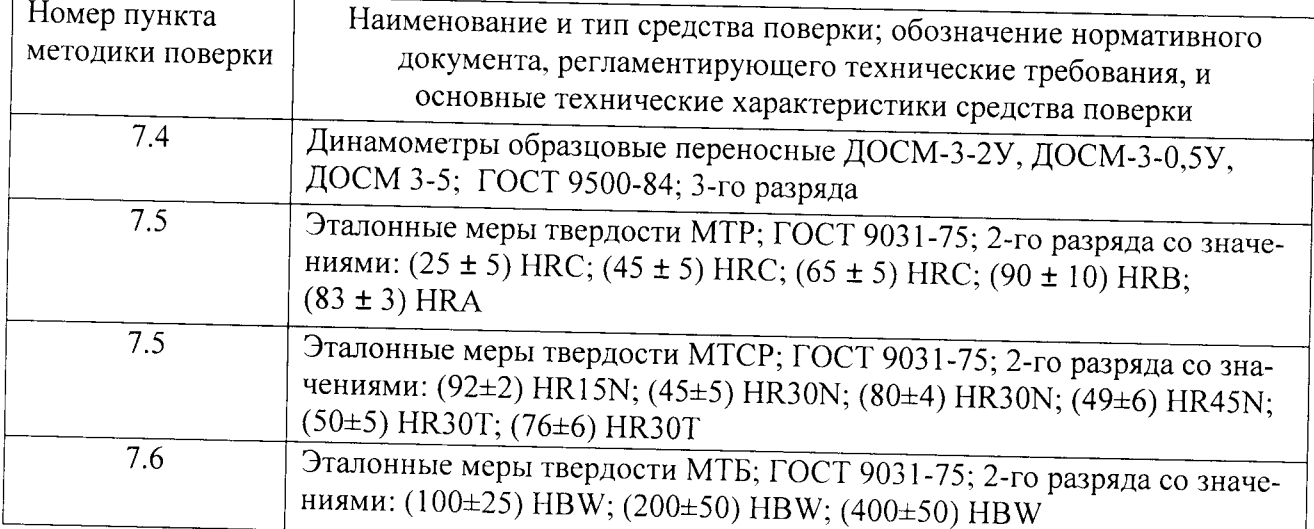

#### Примечания:

1 Допускается применение других средств измерений утвержденного типа, прошедших ПОВеркУ и обеспечивающих измерение соответствующих характеристик с требуемой точностью.

2 Допускается проведение поверки по отдельным шкалам твердости, указанным в таблице 2, в соответствии с заявлением владельца твердомера, с обязательным указанием в свидетельстве о поверке информации об объеме проведенной поверки.

## 3 Требования к квалификации поверителей

3.1 К работе допускаются лица, аттестованные в качестве поверителя в данной области ИЗМеРениЙ, иМеющие необходимую квалификацию, обученные правилам техники безопасности и полностью изучившие руководство по эксплуатации (РЭ) на твердомеры.

#### 4 Требования безопасности

4.1 При проведении поверки должны быть соблюдены «Правила технической эксплуатации электроустановок потребителей», утвержденные Минэнерго России 13 января 2003 года, кмежотраслевые правила по охране труда (правила безопасности) при эксплуатации электроустановок. ПоТ Р M-0l6-2001), утвержденные Министерством энергетики РФ 27 лекабря 2000года и Министерством труда и социального развития РФ 5 января 2001 года (с поправками от 01 июля 2003 гола)

4.2 При ПроВедении поверки должны быть соблюдены требования безопасности согласно ГОСТ 12.3.019-80 и санитарных норм СанПиН 2.2.1/2.1.1.1200-03 (утвержденных главным государственным санитарным врачом РФ 25 сентября 2007 гола).

#### 5 Условия поверки

5.1 При проведении поверки должны соблюдаться следующие условия:

- температура окружающего воздуха (20 $\pm$ 5) °С;

- относительная влажность окружающего воздуха -  $(65 \pm 15)$  %.

#### б Подготовка к поверке

6.1 Перел Проведением поверки необходимо-привести в рабочее состояние средства поверки в соответствии с указаниями, изложенными в их эксплуатационной документации.

6,2 Поверяемые твердомеры должны быть установлены на столах, обеспечивающих защиту от воздействия вибраций.

6.3 Поверхность рабочего стола и посадочная часть винта должны быть чистыми, поверх-НОСТи рабочего стола и рабочеЙ части наконечника должны быть обезжирены.

#### 7 Провеление поверки

7.1 Внешний осмотр

7.1,1 Проверить соответствие заводского номера твердомера с записью в паспорте, целостность соединительных кабелей, комплектность твердомера в соответствии с разделом 2.2 РЭ. Поверхность твердомера не должна иметь видимых трещин и повреждений. Сенсорный ДИСплеЙ Панели управления не должен иметь видимых трещин и повреждениЙ. При включении твердомера на сенсорном дисплее отобразится начальный экран управления.

7.1.2 Результаты поверки считать положительными, если выполнены требования п. 7.1.1. В противном случае твердомер бракуется и направляется в ремонт.

## 7.2 Опробование

7.2,1 Проверить работоспособность твердомера в соответствии с разделом 4.5 РЭ.

7.2.2 Результаты поверки считать положительными, если выполнены требования раздела 4.5 Рэ. В противном случае твердомер бракуется и направляется в ремонт.

7.3 Идентификация программного обеспечения

7.3.1 Включить твердомер в соответствии с разделом 2.5 РЭ. Выбрать меню <Общие настройки» - «Информация» раздела 5.2 РЭ. Посмотреть номер версии ПО. Номер версии, указанный на дисплее, должен совпадать с данными, приведенными в таблице 3. Таблица 3

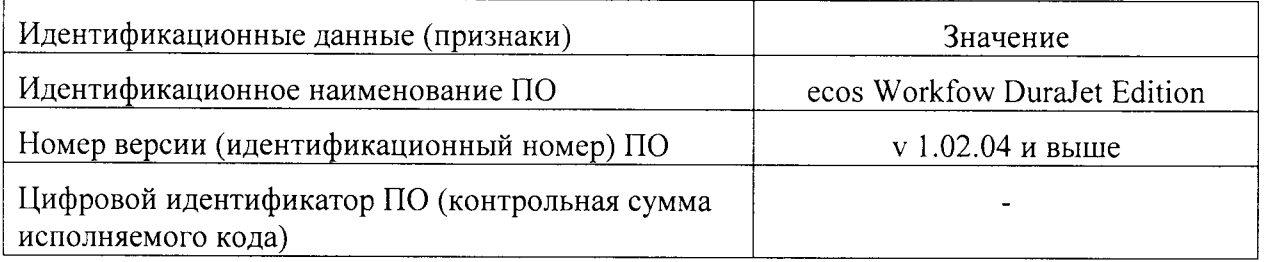

7.З.2Если номер версии ПО из таблицы З не совпадает с данными. высветившимися дисплее, то твердомер признаётся непригодным к эксплуатации.

7.4 Опрелеление относительной погрешности нагрузки

7.4.| Измерить все используемые в твердомере испытательные нагрузки посредством динамометров.

7.4.2 Относительную погрешность нагрузки определять следуюшим образом:

- установить образuовый динамометр на рабочем столе твердомера;

- установить отсчетное устройство динамометра в положение, принятое за ноль;

- три раза нагрузить динамометр максимальной нагрузкой, развиваемой прибором;

- разгрузить динамометр и установить его отсчетное устройство на ноль. Невозврат стрелки в положение ноль не должен превышать 0,5 наименьшего деления шкалы;

- нагрузить динамометр три раза для каждой нагрузки и вычислить среднее арифметическое значение / в делениях шкалы. Значение / занести в протокол (Приложение А).

- вычислить относительную погрешность нагрузки  $\delta$  по формуле (1):

$$
\delta = \frac{l - L}{L - L_0} \cdot 100 \%
$$
\n(1)

где  $l$  – среднее арифметическое значение измеренной испытательной нагрузки, в делениях шкалы;

 $L$  - показание индикатора динамометра, взятое из его свидетельства для поверяемой нагрузки, в делениях шкалы;

 $L_{\theta}$  - показание индикатора, ненагруженного динамометра, принятое за ноль, в делениях шкалы.

7,4.З Результаты поверки считать положительными, если значения относительной погрешности нагрузки находятся в пределах, указанных в таблицах 4 и 5. В противном случае твердомер бракуется и направляется в ремонт.

Таблица 4 - Допустимое отклонение испытательной нагрузки для шкал Роквелла и Супер-Роквелла

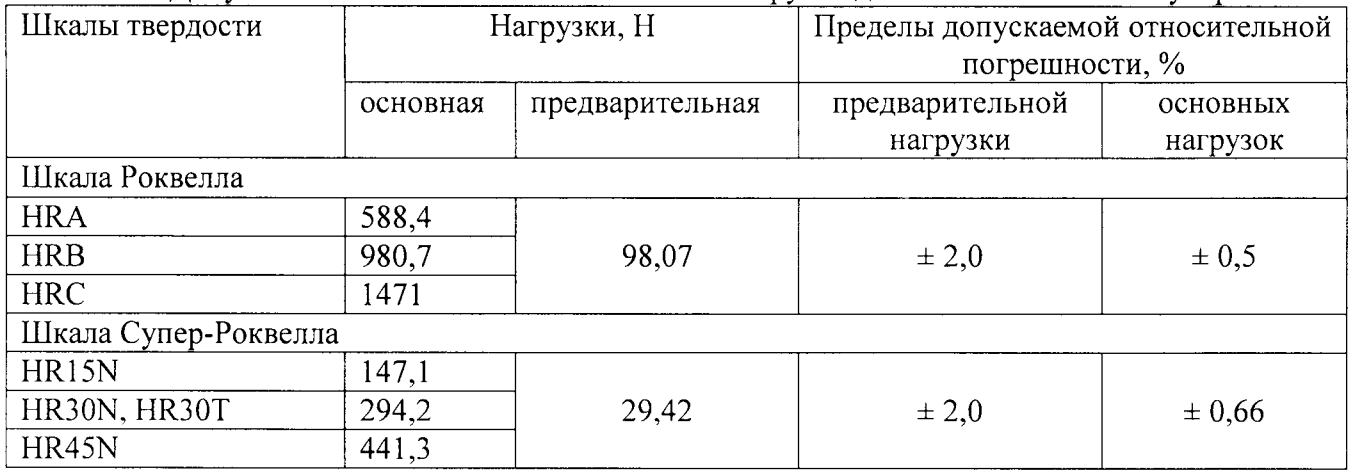

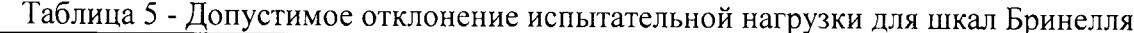

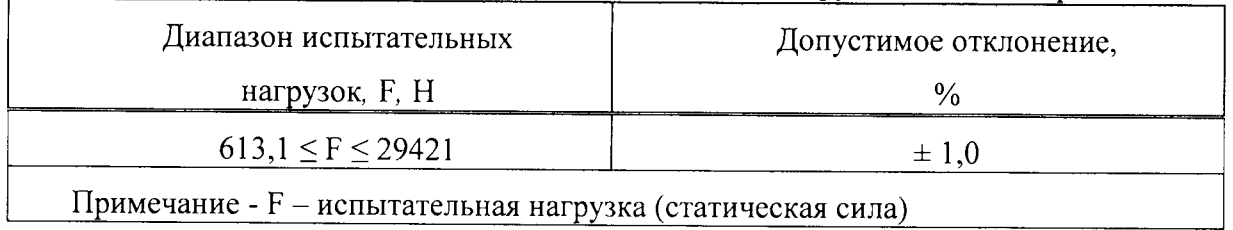

7.5 Определение абсолютной погрешности твердомеров по шкалам Роквелла и Супер-Роквелла

7.5.1 Абсолютную погрешность твердомера необходимо определять при вертикальном положении твердомера к поверхности меры.

7.5.2 Измерения проводить при той же нагрузке, для которой присвоено значение эталонной мере. На каждой из мер (п. 2.1) провести по 5 измерений. Определить среднее арифметическое значение Нер и занести его в протокол (Приложение 1).

Вычислить абсолютную погрешность твердомера по формуле (1):

$$
\Delta = \text{Hcp} - \text{HH}, \tag{1}
$$

где Нер - среднее значение твердости меры, измеренное твердомером;

Нн - значение твердости меры, присвоенное поверяющей организацией.

Результаты измерений занести в протокол (Приложение 1).

7.5.3 Результаты поверки считать положительными, если значения абсолютной погрешности твердомера находятся в пределах, приведенных в таблице 6. В противном случае твердомер бракуется и направляется в ремонт.

### Таблина 6

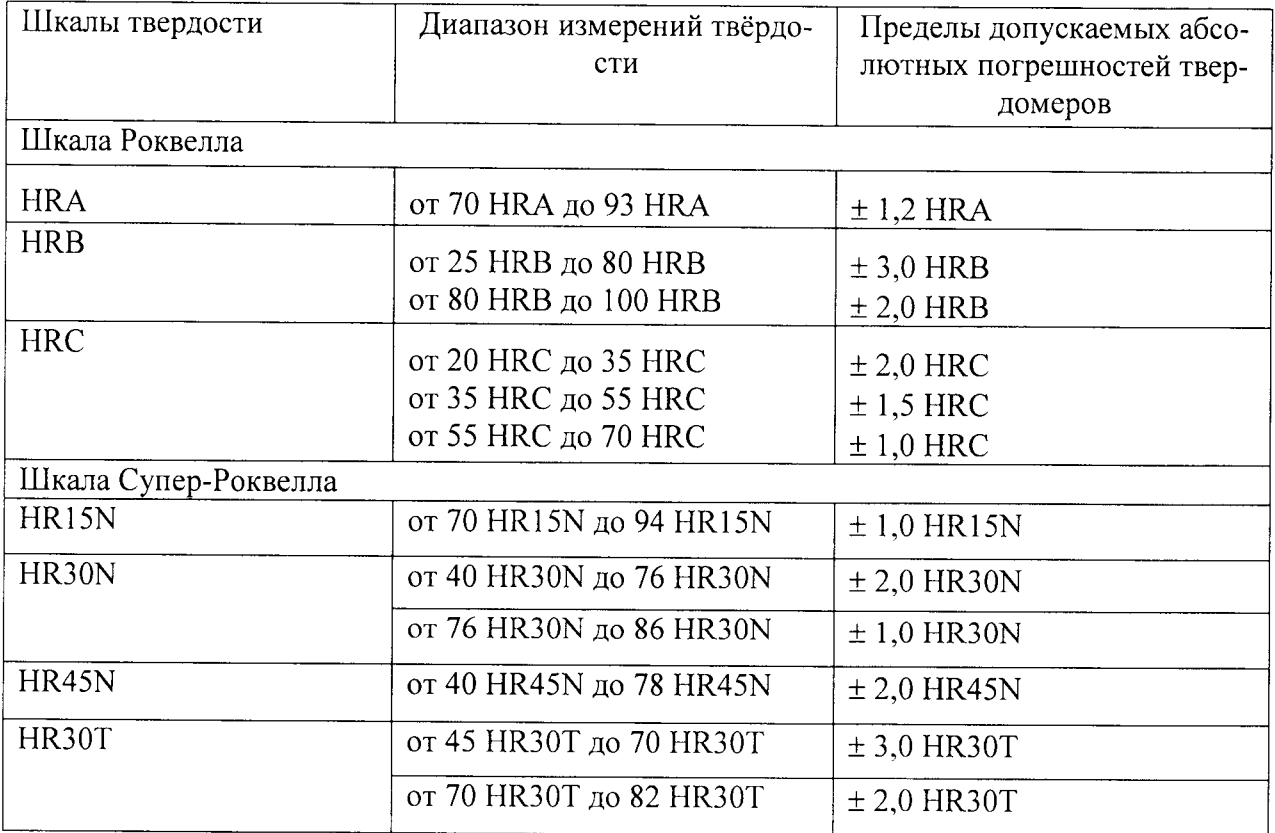

7.6 Определение абсолютной погрешности твердомера по шкалам Бринелля

7.6.1 Абсолютную погрешность твердомера необходимо определять при вертикальном положении твердомера к поверхности меры.

7.6.2 Образцовую меру (п. 2.1) выбрать в зависимости от применяемых в твердомере шариков и нагрузок. На каждой из мер провести по 5 измерений. Определить среднее арифметическое значение Нер и занести его в протокол (Приложение 1).

Вычислить абсолютную погрешность твердомера по формуле (1):

$$
\Delta = \text{Hcp} - \text{HH}, \tag{1}
$$

где Нср - среднее значение твердости меры, измеренное твердомером; Нн - нормативное значение твердости меры, присвоенное поверяющей организацией.

Результаты вычислений занести в протокол (Приложение 1).

7.6.3 Результаты поверки считать положительными, если значения абсолютной погрешности твердомера находятся в пределах, указанных в таблице 7. В противном случае твердомер бракуется и направляется в ремонт. Таблина 7

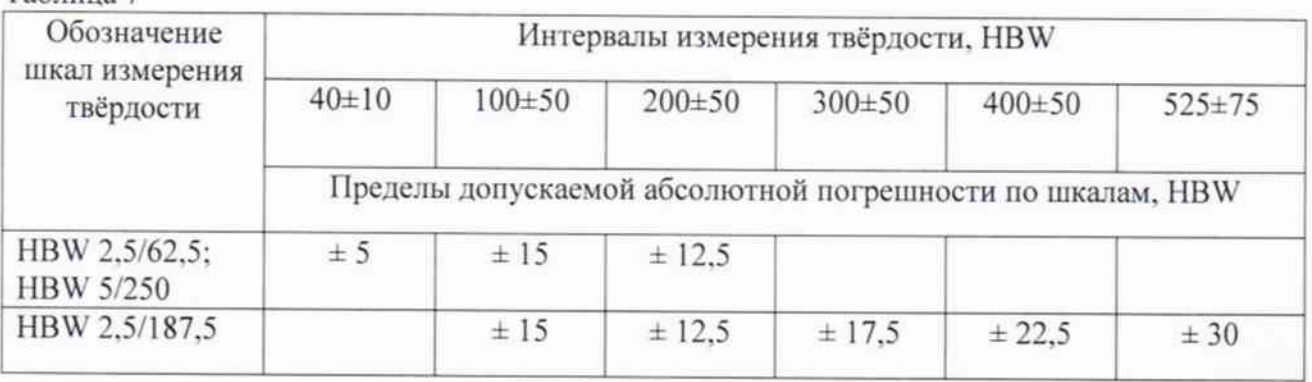

### 8 Оформление результатов поверки

8.1 Результаты периодической поверки оформить в установленном порядке.

8.2 Твердомеры, не прошедшие поверку, к эксплуатации не допускаются. На них выдается извещение о непригодности с указанием причины забракования.

8.3 В целях предотвращения доступа к узлам регулировки установить пломбы с нанесением знака поверки (Приложение 2).

Начальник НИО-3 ФГУП «ВНИИФТРИ»

Church

Э.Г. Асланян

Ведущий инженер НИО-3 ФГУП «ВНИИФТРИ»

М.А. Васенина

# Приложение <sup>1</sup> (обязательное)

## Форма протокола поверки

Протокол №

поверки твердомера

Заводской J\Ъ

 $\ddot{\phantom{a}}$ 

 $\mathbb{Z}^2$ 

Срелства поверки: Эталонные меры твердости

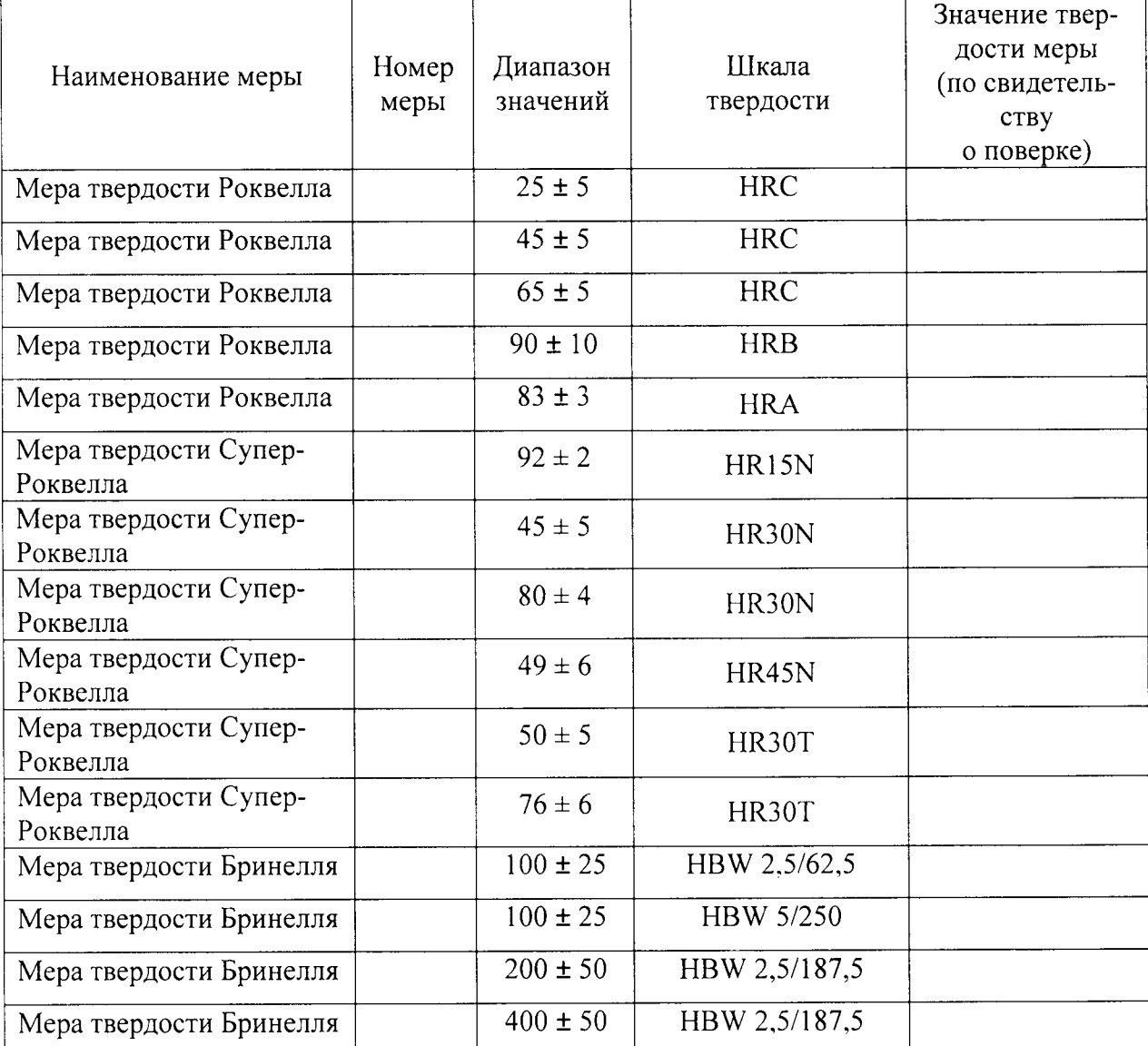

# Таблица 1 Результаты измерений

 $\frac{1}{2}$  ,  $\frac{1}{2}$ 

 $\overline{1}$ 

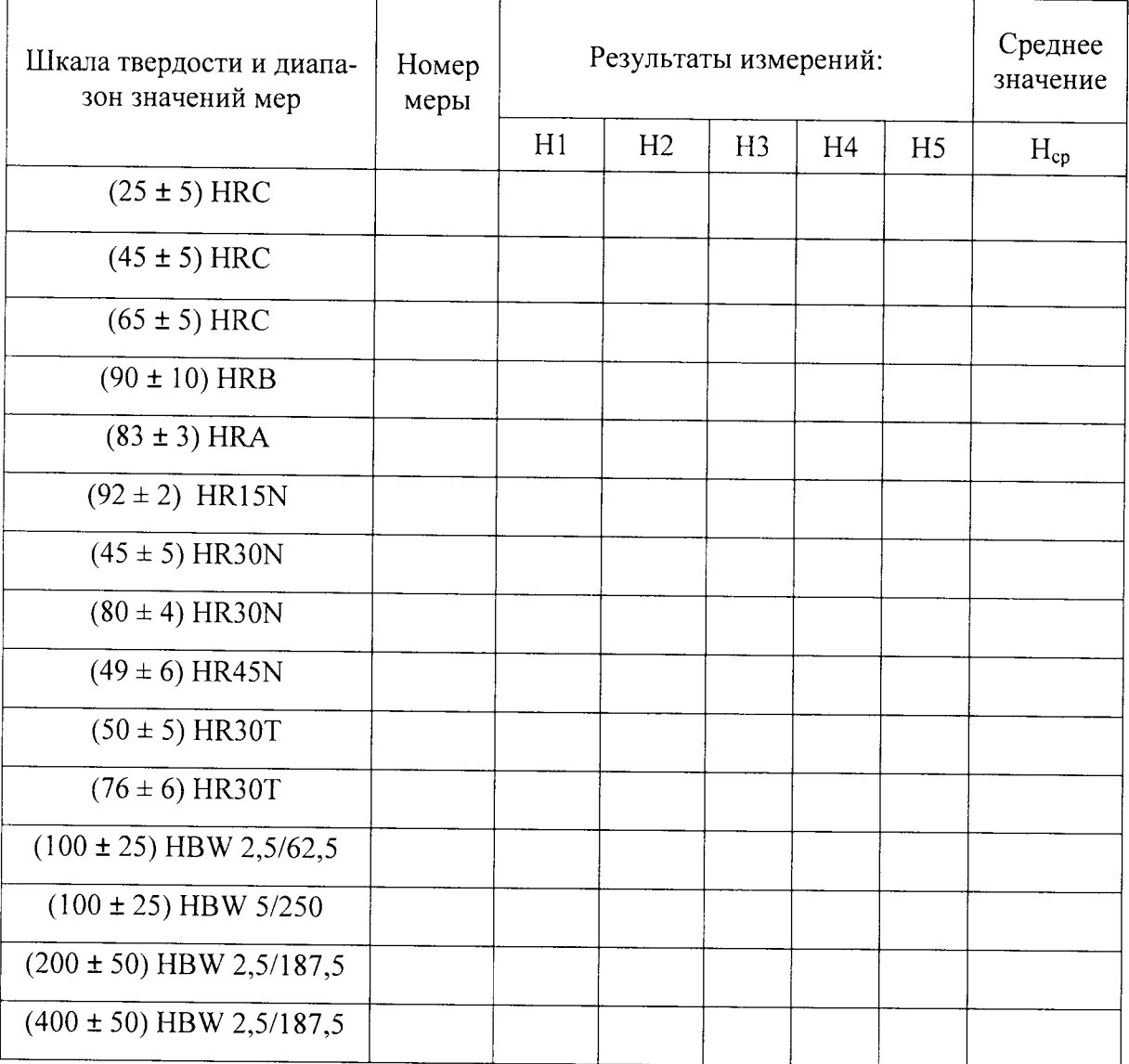

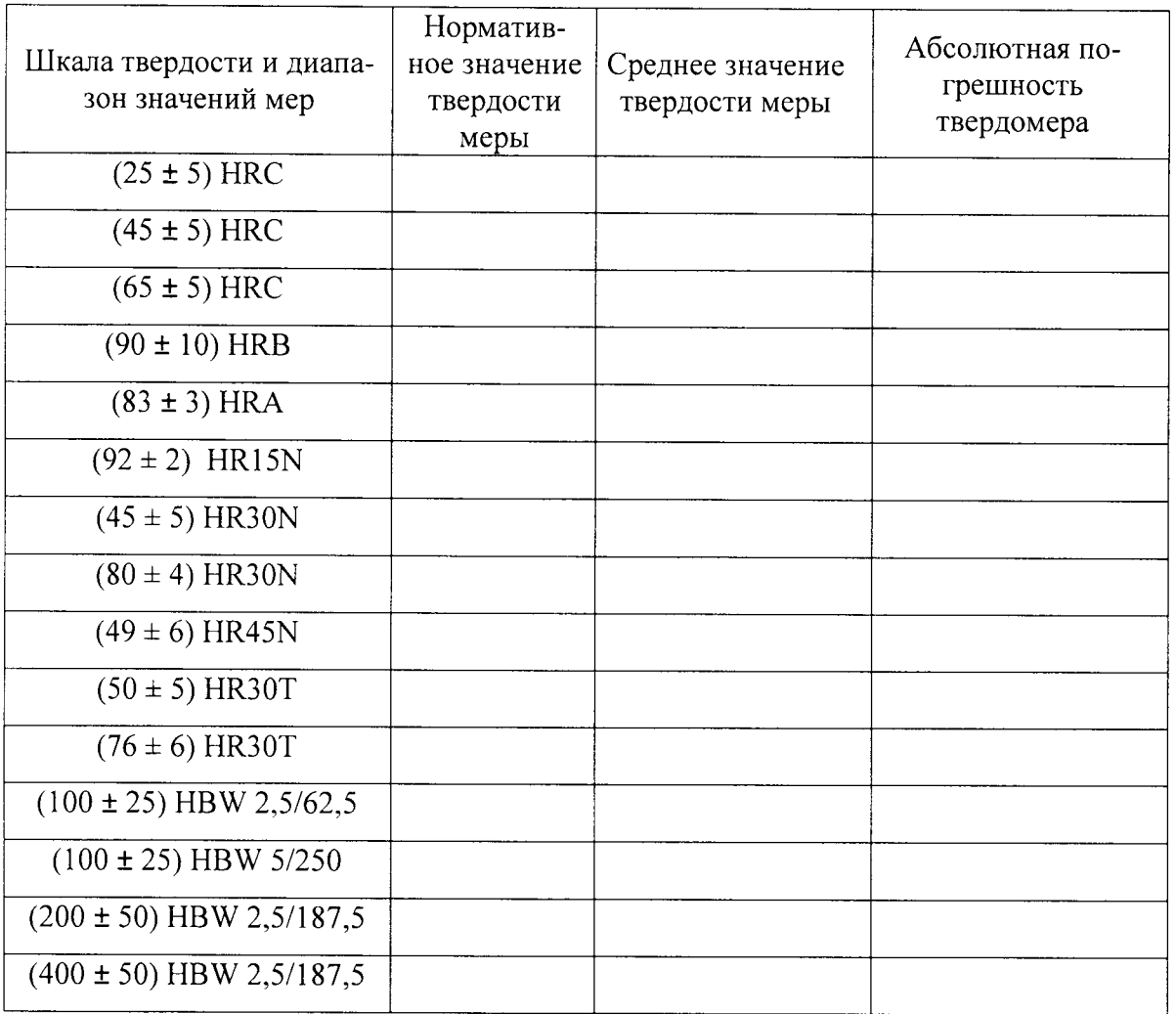

# Таблица 2 Определение абсолютной погрешности твердомера

# Заключение:

 $\bullet$ 

 $\mathcal{L}$ 

Твердомер является пригодным (непригодным) к применению. 

Поверитель Поверх по последний поставки по последний по поставки по поставки по поставки по последний по поставки по последний по поставки по последний по поставки по поставки по поставки по поставки по поставки по поставк

Приложение 2<br>(обязательное)

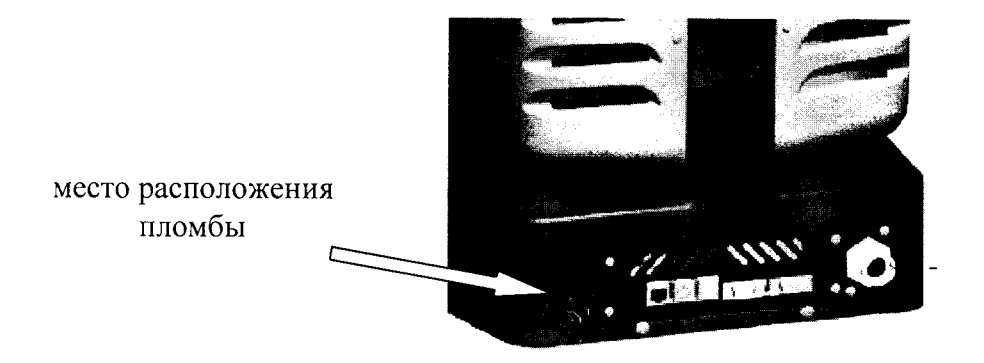

 $\cdot$ 

 $\ddot{\phantom{1}}$ 

Рисунок 1 - Задняя панель твердомеров